Linux PDF

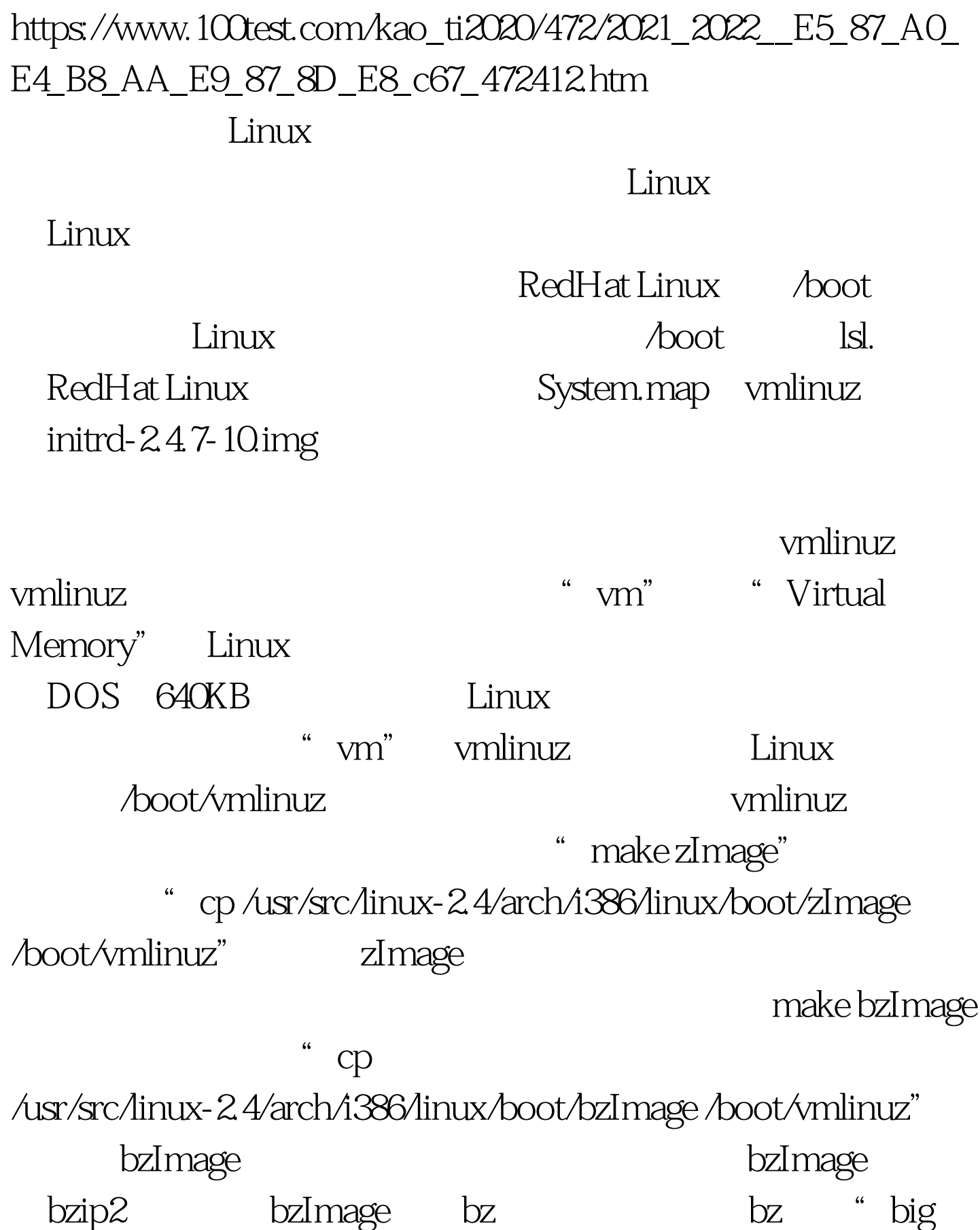

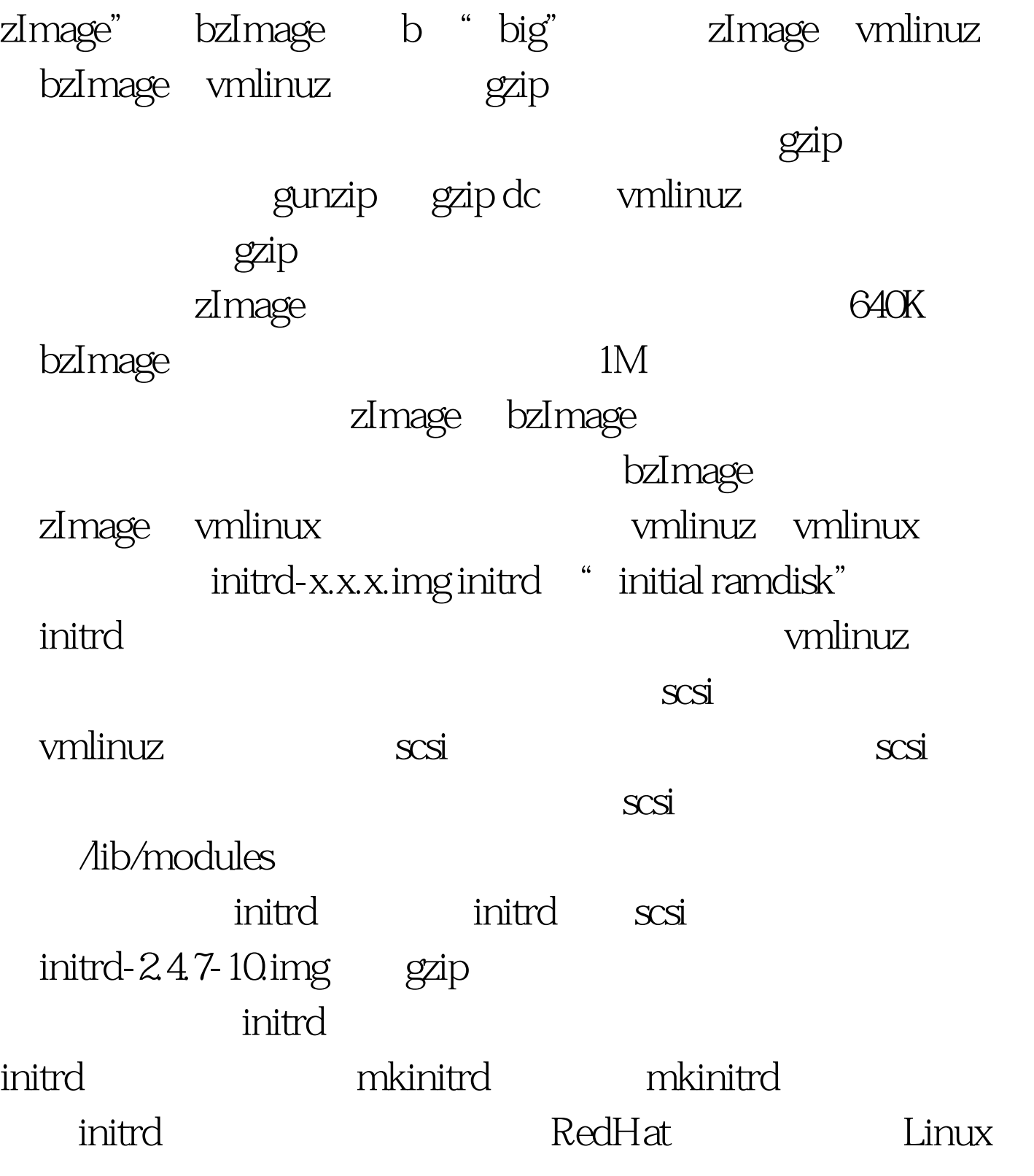

## man mkinitrd 100Test www.100test.com